## Checklist to publish in

## TO DEPOSIT A DATASET IN CORA.RDR, FOLLOW THESE STEPS:

- Please, note that your dataset is a draft. Your DOI is not active yet.
- Have you already prepared the dataset following the user [guide?](https://confluence.csuc.cat/x/WIDBCg) Click on "Submit for Review".

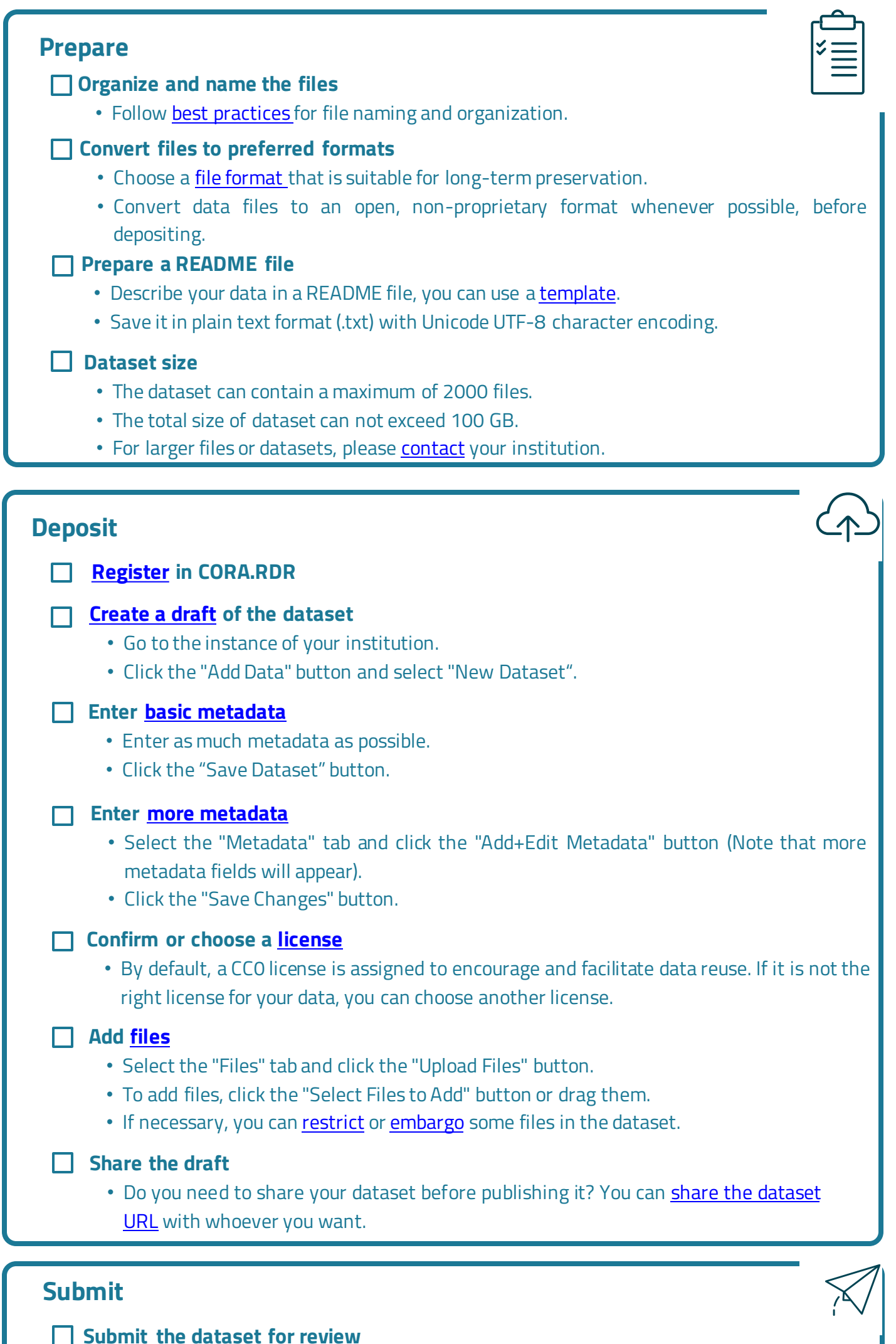

**CORA** 

**Repositori de Dades de Recerca** 

- Your institution's data curation staff will review the changes and republish the dataset.
- Note that this process will create a new [version](https://confluence.csuc.cat/x/yIDeCQ) of the dataset.

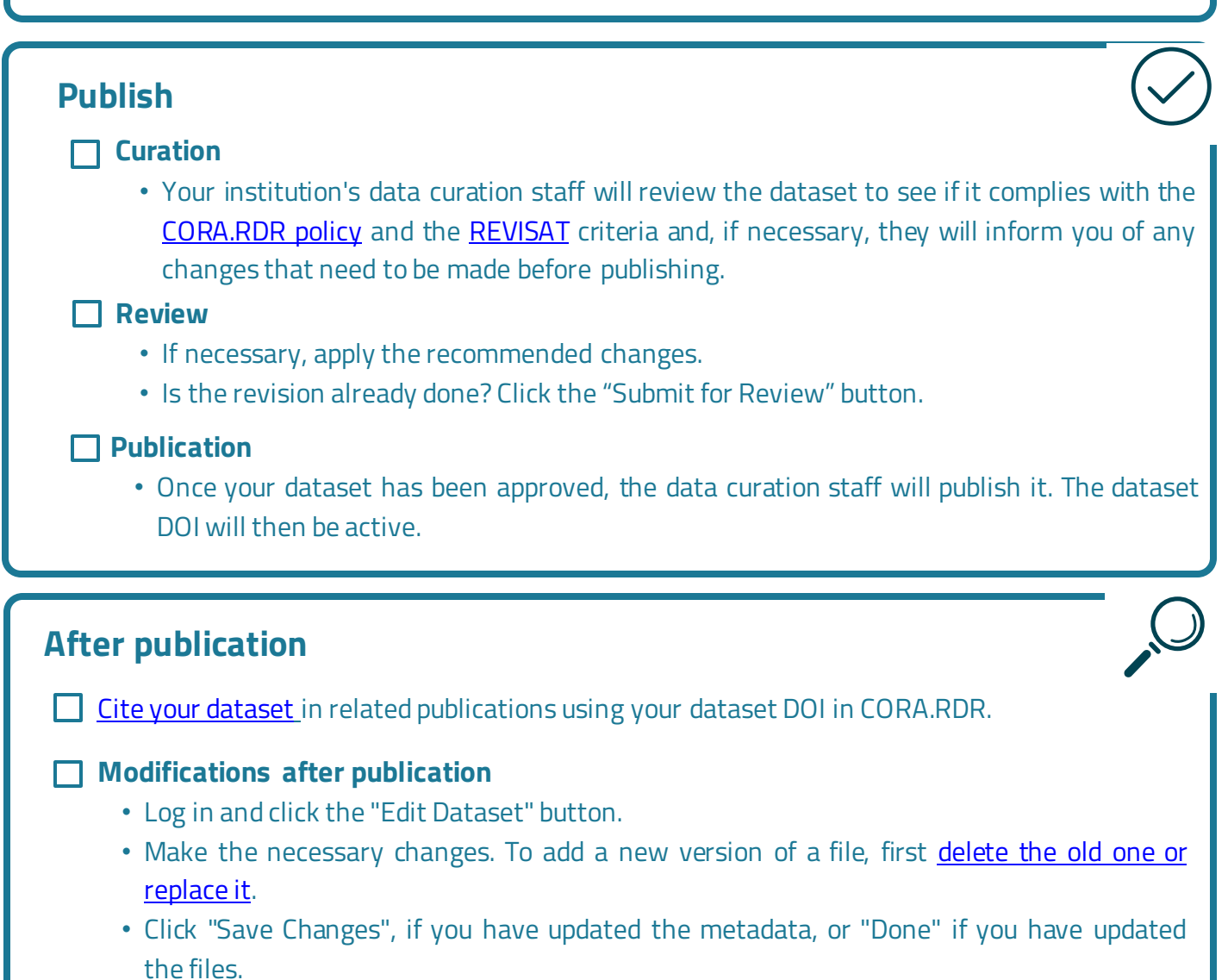

## More information and support:

• Do you have any doubts? [Contact](https://confluence.csuc.cat/x/Y4DBCg) your institution

• Need more information? See the complete [user guide](https://confluence.csuc.cat/x/WIDBCg)

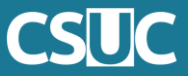

## This document is licensed under the Creative Commons Attribution License  $\circledast$  Digital version: <http://hdl.handle.net/2072/536941>

Adaptation from DataverseNO[\(10.5281/zenodo.7962354\)](https://zenodo.org/record/7962354)

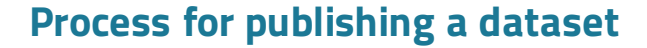

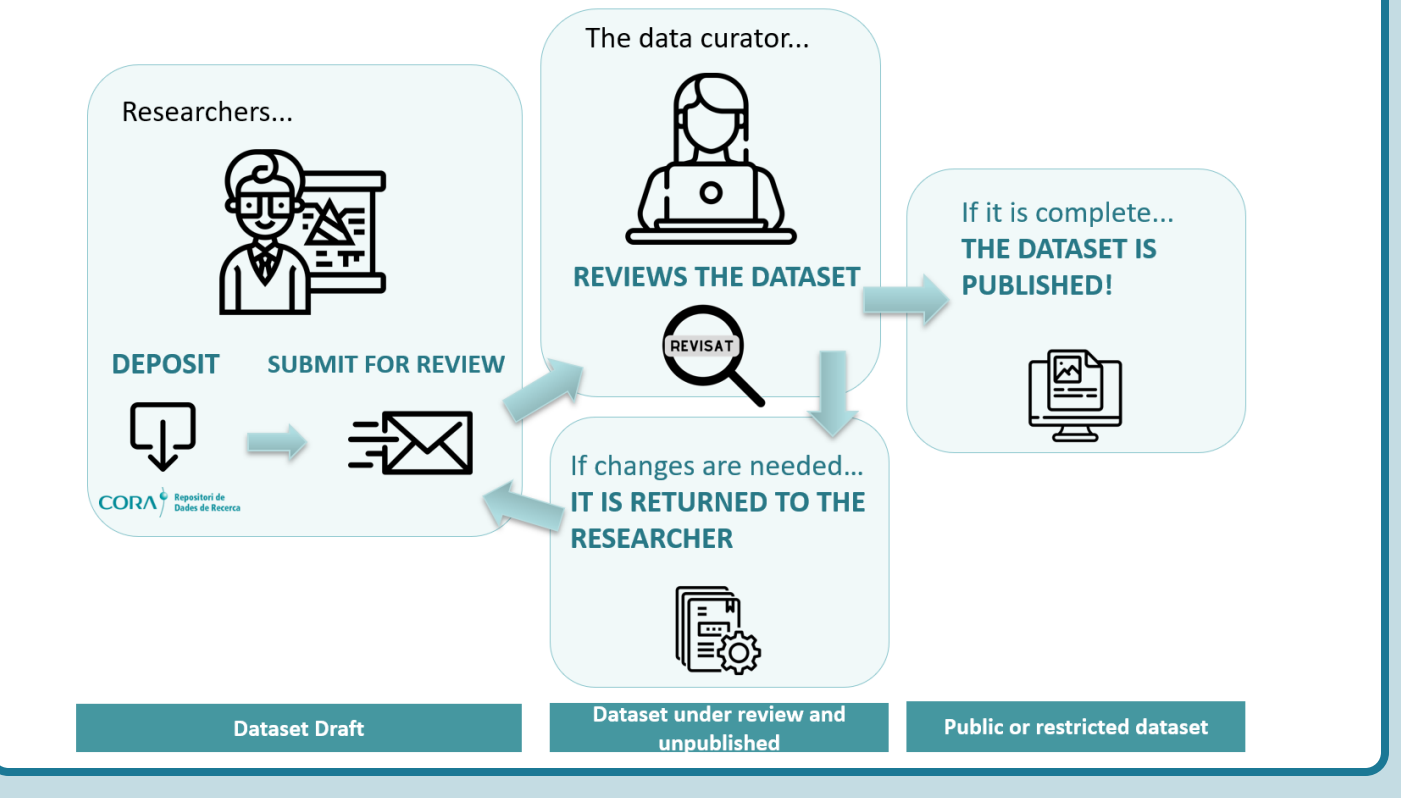